$\boldsymbol{u}$  $\boldsymbol{\eta}$ 

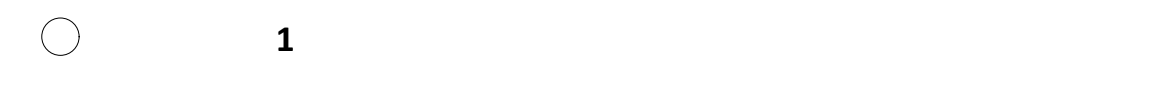

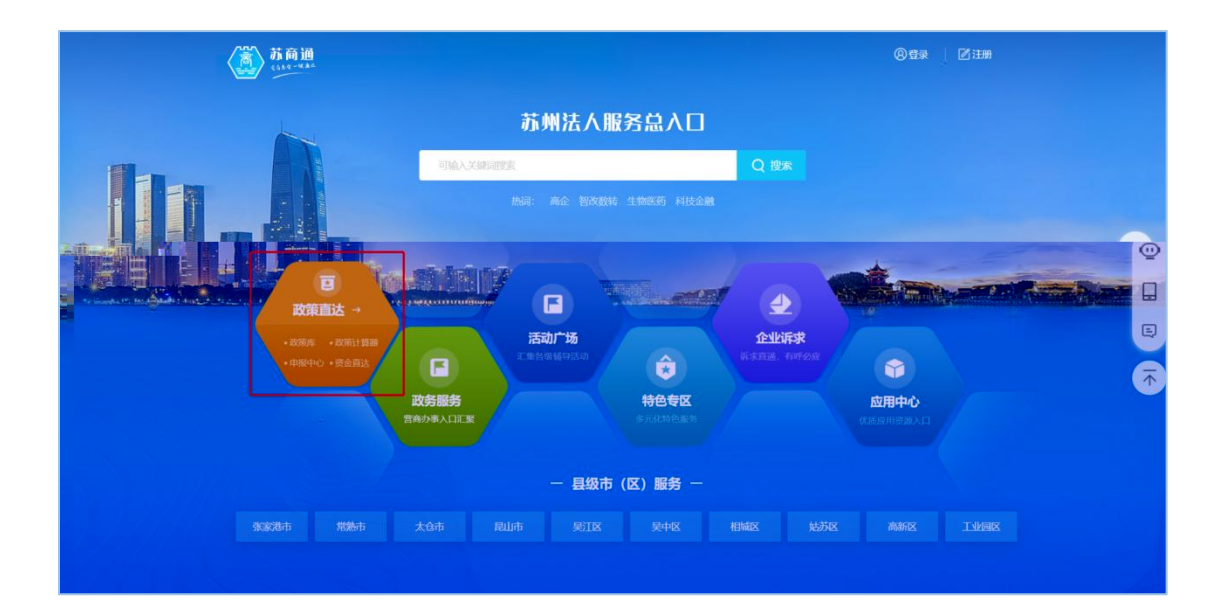

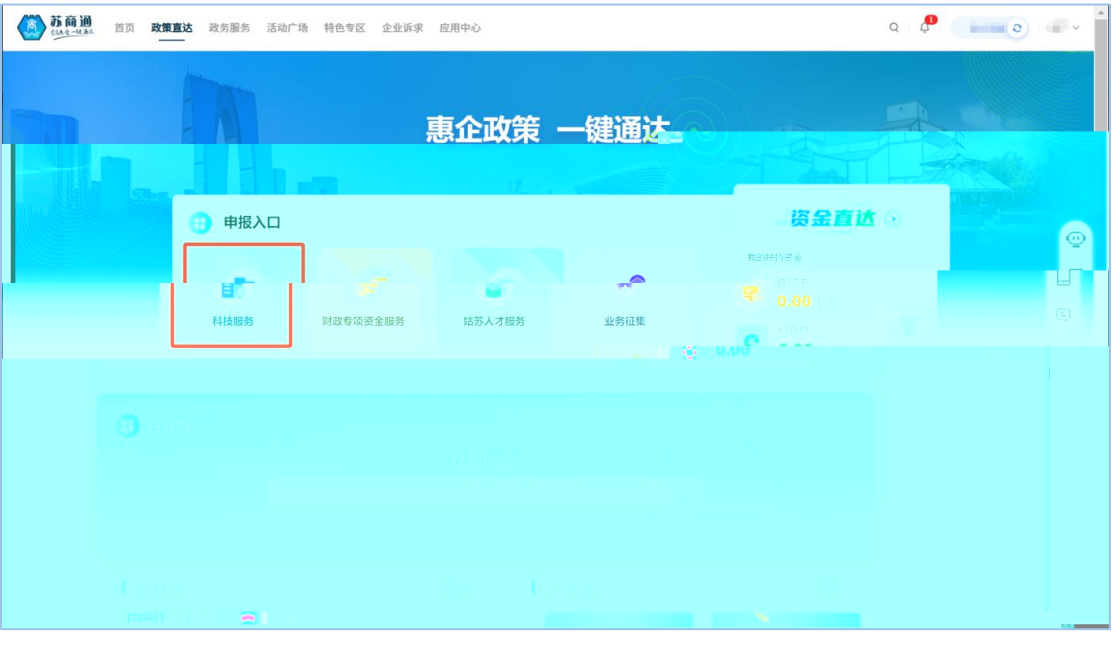

2 访问路径 **2**:苏州市财政专项资金申报平台

市科技局 **202** 年苏州市

外籍院士工作站 我要申报 **202**

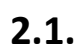

 $\bigcirc$ 

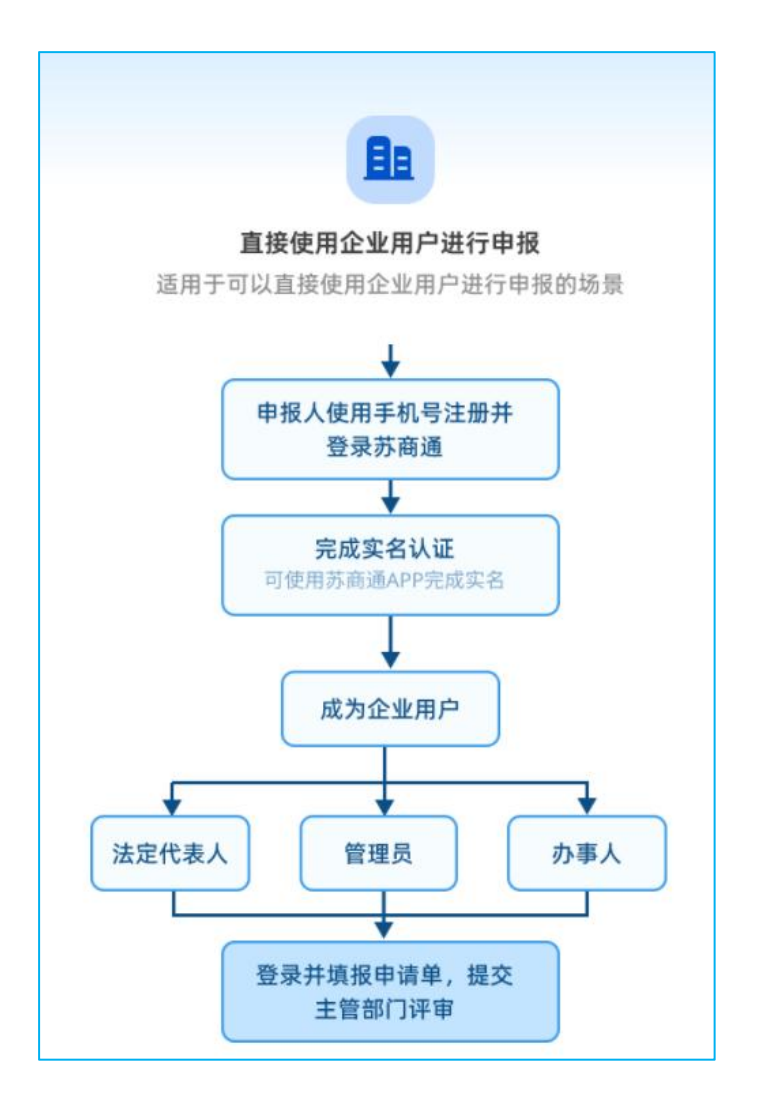

 $\bigcirc$ 

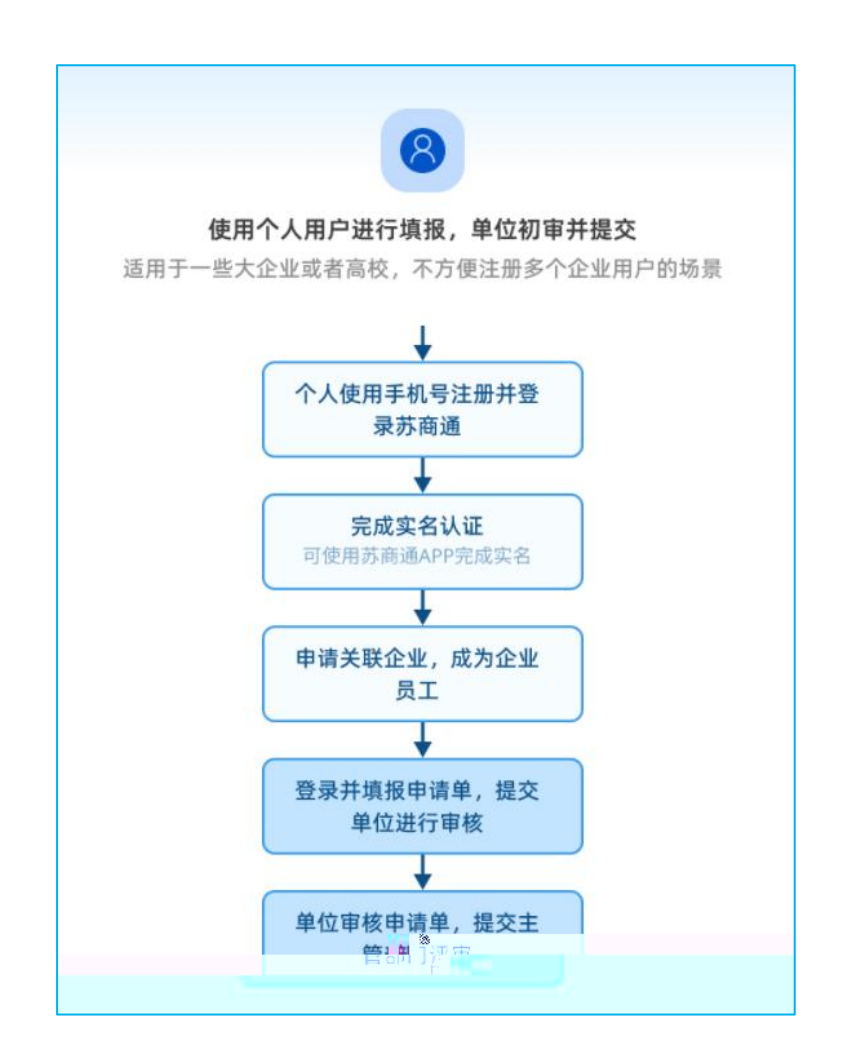

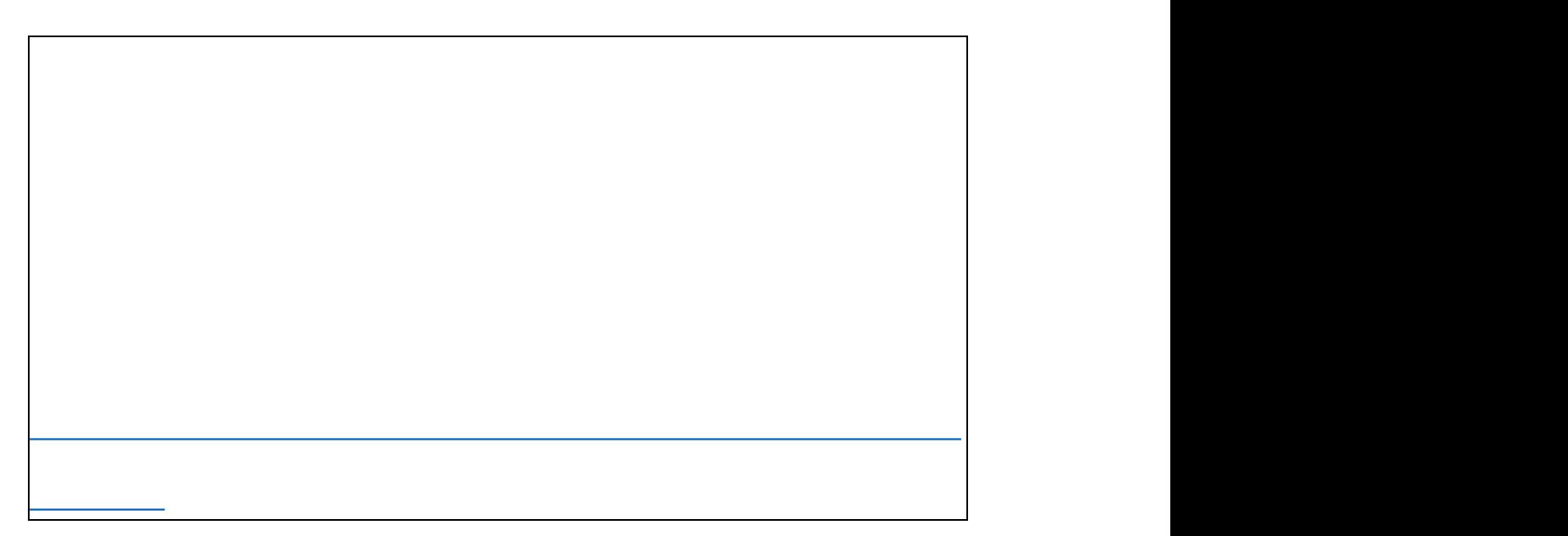

## **2.2.**  $\blacksquare$

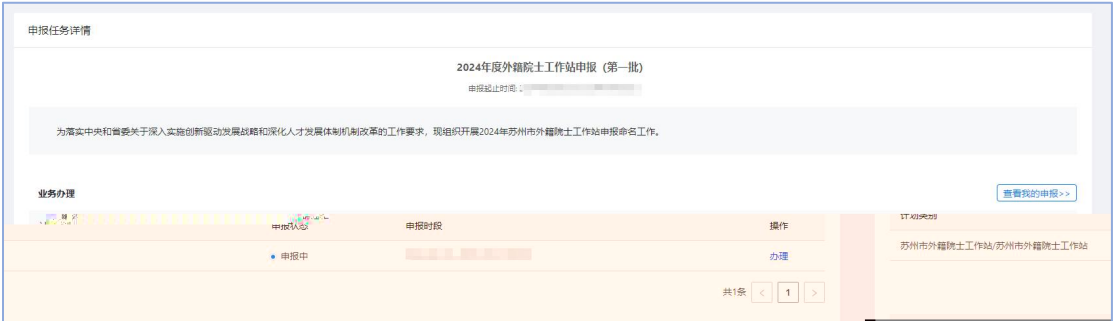

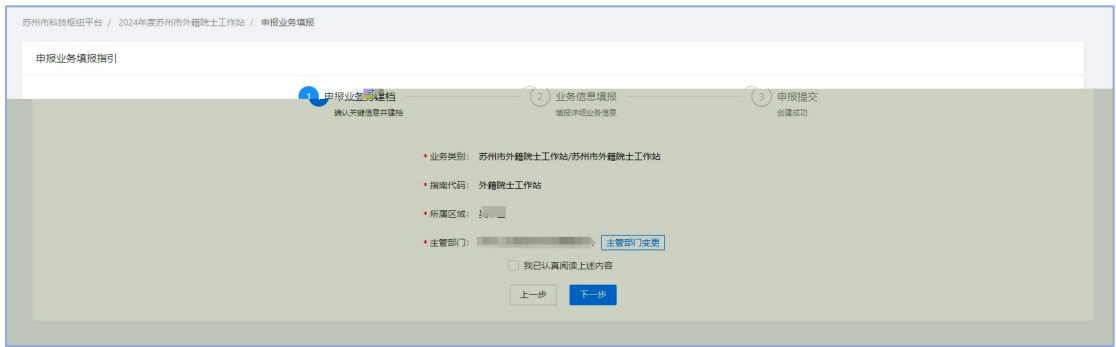

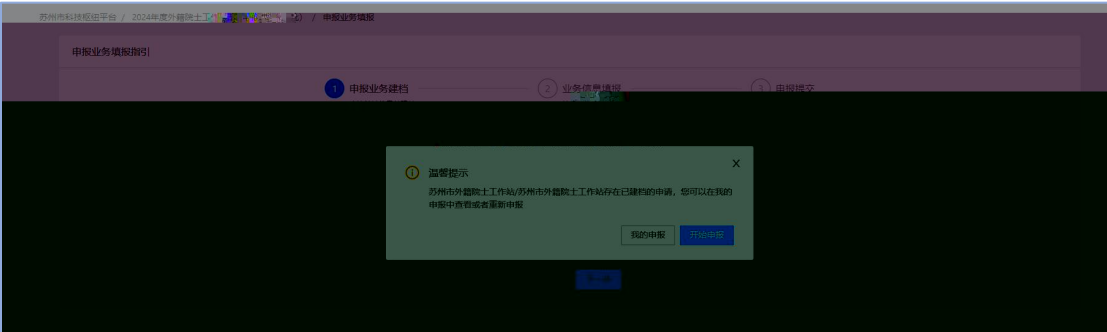

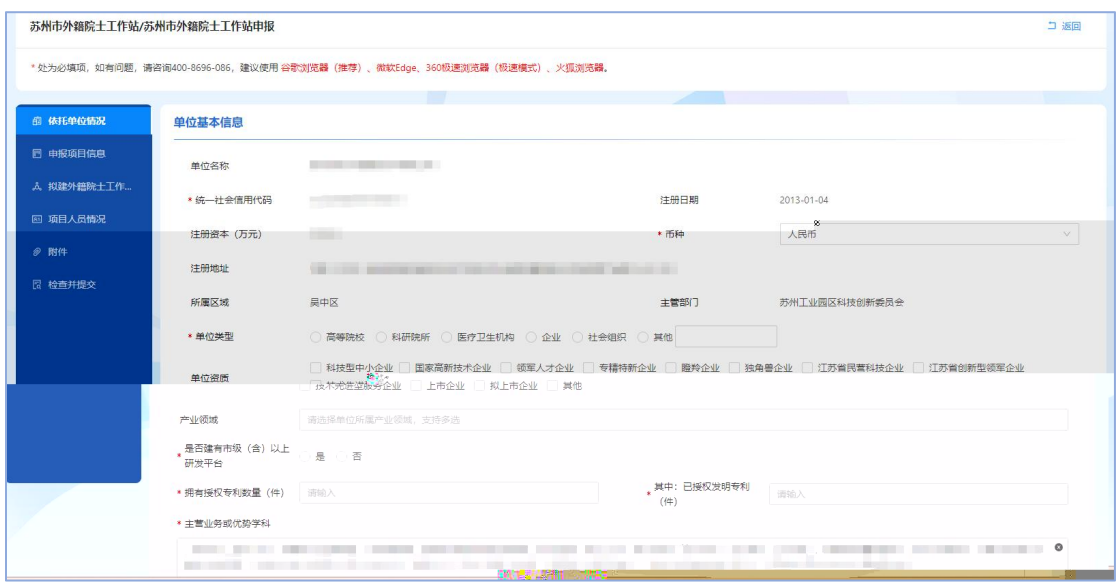

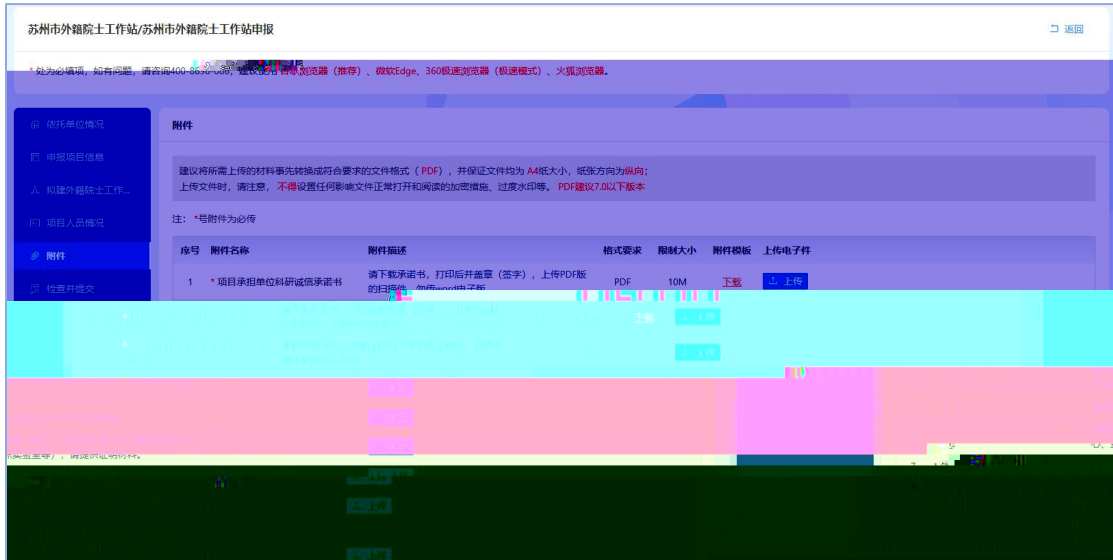

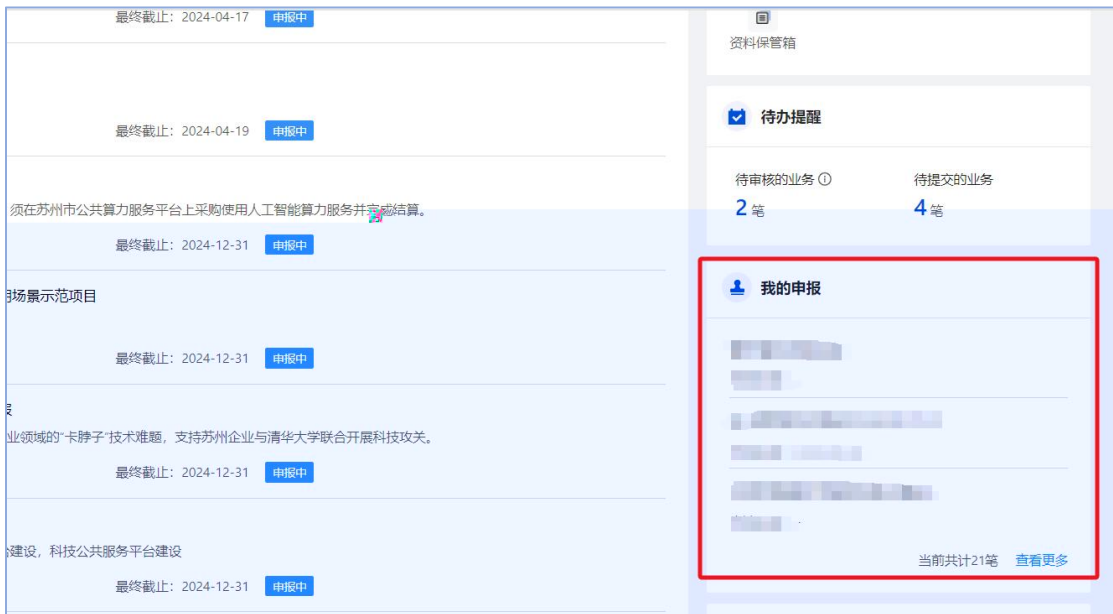

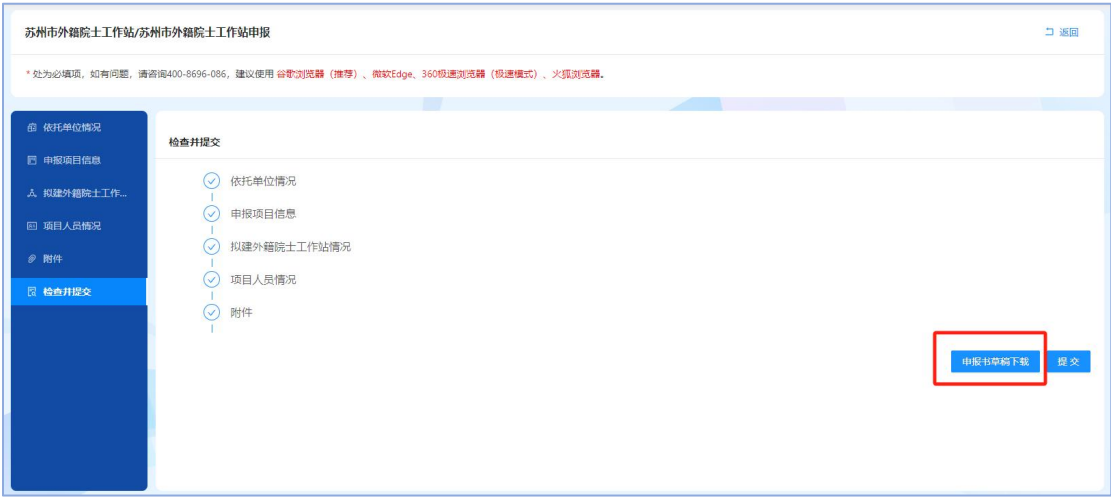

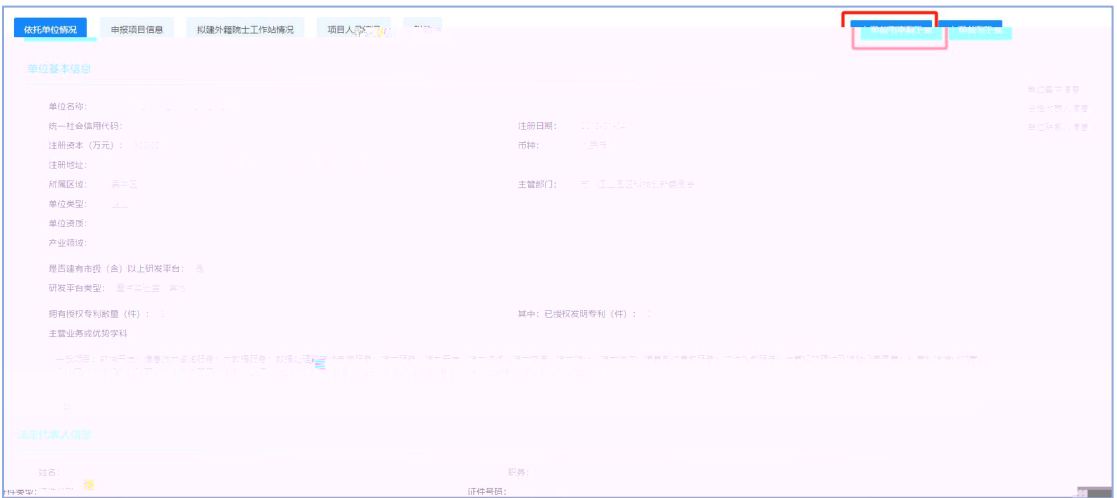

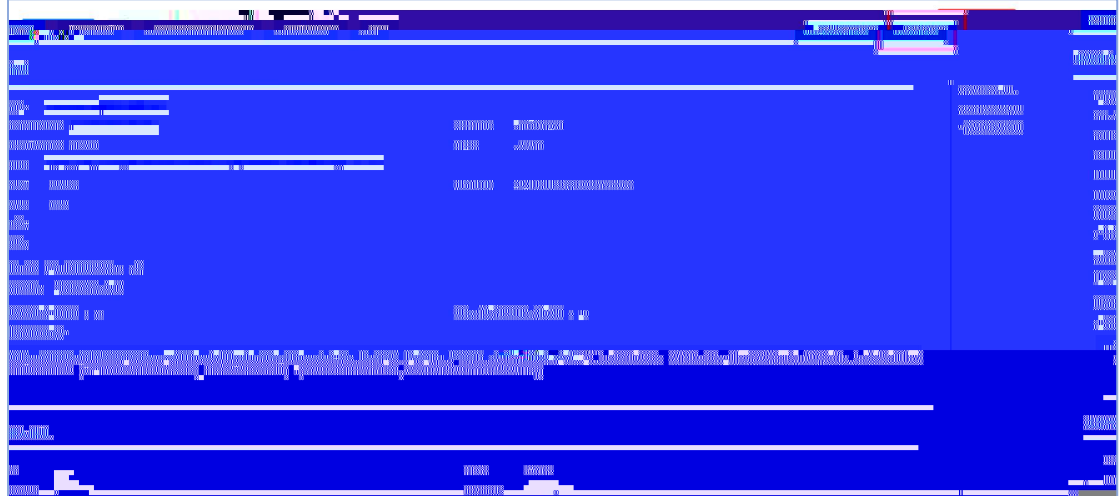

 $2.$ 

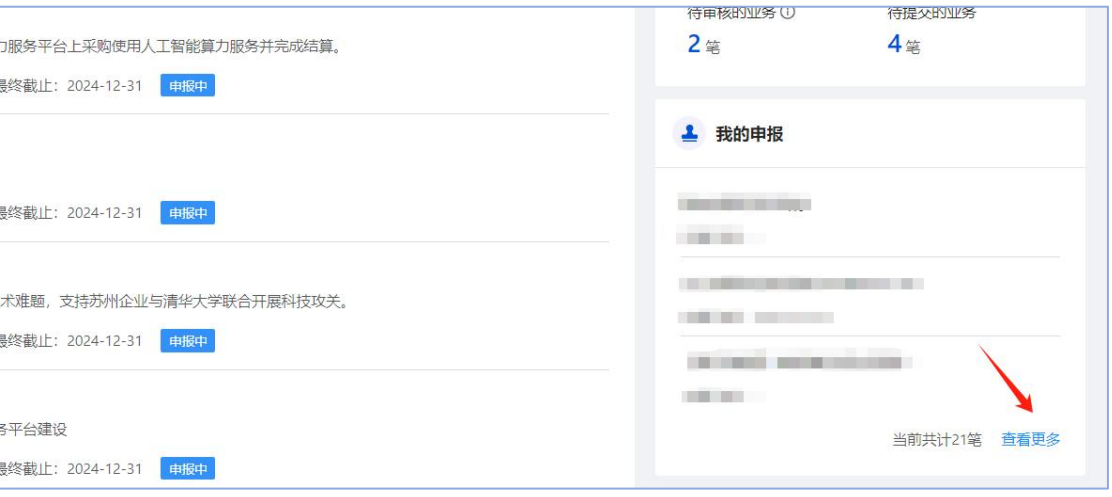

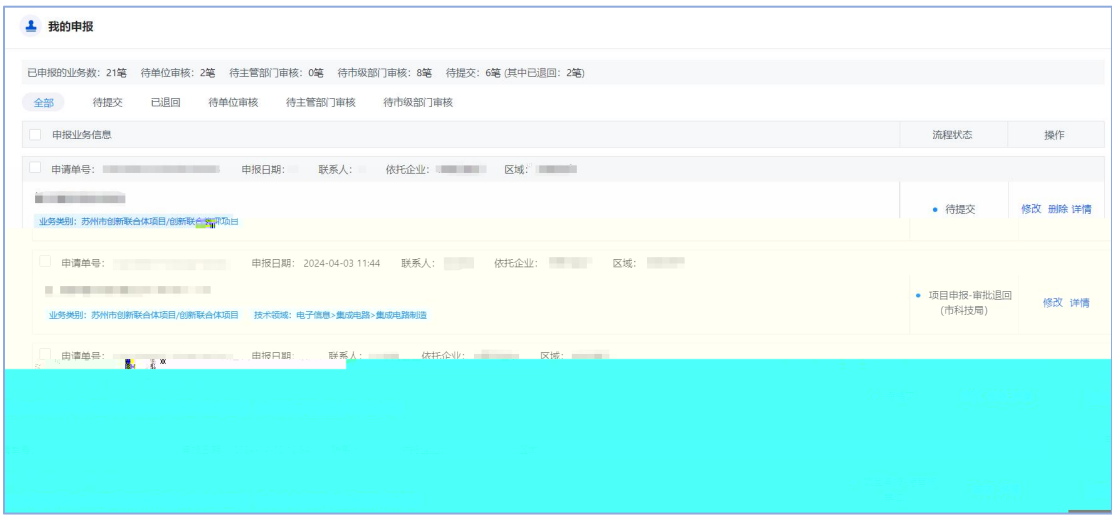

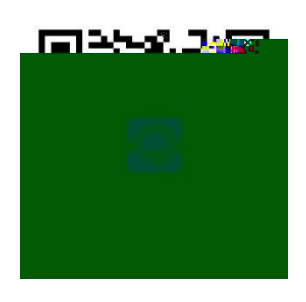